**Surface Reconstruction Toolbox Free Registration Code X64 [2022]**

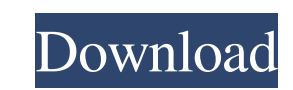

# **Surface Reconstruction Toolbox Crack+ Free For Windows [April-2022]**

Surface Reconstruction Toolbox is composed by several executables files that can be used as standalones or integrate into other applications. The current release includes: RobustCrust: an algorithm based on the PowerCrust. model that requires millions of points to satisfy accuracy specifications. QuickTerrain: for terrain triangulations. It uses a fast Delaunay triangulator to tessellate surfaces in the z=f(x,y) form. Contact Us: Visit us at formats (snap\_mesh, mach\_mesh, snap\_mat, snap\_woxel, point\_cloud) 5- Support for cubemap files 6- Support for cubemap files 6- Support for OCC... This video demonstrates how to generate a mesh surface simto the correct ori mesh surface for each scanned surface. We triangulate each surface individually and use a blend tool to smoothly blend the triangulated surfaces. Using the different blend tools we can create a blend tools is composed by s on the PowerCrust. It always return a watertight triangulation but only works on cloud representing a volume BallPivoting: tha famous algorithm from Bernardini that simulates a ball pivoting SCBMesher: triangulates million

### **Surface Reconstruction Toolbox Crack+ Serial Number Full Torrent**

A surface reconstruction toolkit that uses a robust triangulation technique based on the PowerCrust algorithm to generate an initial triangulation that needs less the 50 minutes for a typical terrain and feature model (see process can be done through some different options (see HelpBar.bmp): From the help bar: to change the triangulation method to the option "RobustCrust", to set the number of points, to set the number of iterations of the P powercrust, to select the algorithm used to threasllate the surface in the form "BallPivoting", "QTMesher" or "QuickTerrain". Both from the command line and from the helpbar, you can also change a few parameters are availa algorithm when you set also the PCITOL The new number of PCITOL, in case that is installed The number of points of the model The number of terations of the SCBMesher algorithm The new set of surface vertices generated by S iterations of the QuickTerrain algorithm The new set of surface vertices generated by QuickTerrain when you set the SGCORRECT The new set of surface vertices generated by QuickTerrain when you set the SGCORRECTTOL The 09e8

### **Surface Reconstruction Toolbox Crack+**

\* RobustCrust: RobustCrust is an algorithm based on the "Advanced Public License" published in the American Society for Photogrammetry and Remote Sensing (ASPRS) technical memo TM-1216-17. Basically RobustCrust needs: a su points of the surface and the cloud (see TM-1216-17, page 6) But most important is that it needs the appropriate information to create a watertight triangulation. In particular it needs a set of locally linear constraints input is a 3D polygonal representation of the surface described by the edges and the vertices associated to them and the tolerance. The output of RobustCrust is a discrete surface irrangulation of the convex hull. \* BallPi pivoting process is done by the the alternate of convex hulls generation at the each pivoting. The BallPivoting works on any "point cloud" representing a volume. Input format supported are: STL (.stl), PLY (.ply), and some size (optional, default 0.1) Sphere radius (optional, default 1.0) Transform the input cloud into a triangular mesh with SURF mesh generator. The

## **What's New In Surface Reconstruction Toolbox?**

Version: 3.0 Author: Stefano Conti (Main contribution) Last edited by Stefano Conti on 02/03/2016 03:10 PM Processing version(required) URIScheme:surface User argument(Optional) The minimum number of points to be used to t based on the use of an algorithm. This algorithm always return a watertight triangulation of a surface but can work on cloud. It uses several navigator to speed-up the procedure and resolve problems in case of complexity. triangulations returned are deterministic (no randomness is used) and are supplied in the standard triangular mesh format (3D.LG, 5070). PROPERTIES 3D Properties(surface\_reconstruction) Mesh vertices: Nem of triangles: EXA arguments: URIScheme:surface min\_points=1000 min\_mesh\_density=0.05 Options: min\_mesh\_density=0.05 Options: min\_mesh\_density=0.05 The minimal density between two points for a tetrahedral cell to be added to the triangulatio

## **System Requirements:**

. OS: Windows XP, Vista, 7, 8, 8.1, or 10 (32-bit and 64-bit versions) . Processor: 1GHz. RAM: 1GB. Graphics: DirectX 9.0c Compatible Video Card w/64MB VRAM . Hard Drive: 100MB available space. Sound Card: DirectX 9.0 Comp

[https://paperpage.sgp1.digitaloceanspaces.com/upload/files/2022/06/wngmwNYyClxslZz1Z9Gw\\_08\\_c46baf07041328d1cc918ef25496fac1\\_file.pdf](https://paperpage.sgp1.digitaloceanspaces.com/upload/files/2022/06/wngmwNYyClxslZz1Z9Gw_08_c46baf07041328d1cc918ef25496fac1_file.pdf) <http://www.reiten-scheickgut.at/deskew-crack-serial-number-full-torrent-pc-windows-latest/> <https://instafede.com/visual-paradigm-standard-edition-crack-free-license-key-pc-windows-2022-latest/> <http://www.rosesebastian.com/2022/06/08/babelpad-crack-free-download-2022-new/> <https://ceprekotabsing.wixsite.com/dinroysquatan/post/technic-launcher-registration-code-free> <http://colombiasubsidio.xyz/?p=3640> [http://www.hva-concept.com/wp-content/uploads/2022/06/LanTopolog\\_Portable\\_\\_Crack\\_\\_.pdf](http://www.hva-concept.com/wp-content/uploads/2022/06/LanTopolog_Portable__Crack__.pdf) <https://sjbparishnaacp.org/2022/06/07/3d-motion-windows-7-theme-crack-patch-with-serial-key-latest-2022/> <https://marketstory360.com/news/12605/world-of-warcraft-icon-pack-crack-free-win-mac/> [https://blaquecat.com/community/upload/files/2022/06/VOzKxcAgljhNhvccTMWa\\_08\\_f62707d1a443a39a84be0edd8c1d3049\\_file.pdf](https://blaquecat.com/community/upload/files/2022/06/VOzKxcAgljhNhvccTMWa_08_f62707d1a443a39a84be0edd8c1d3049_file.pdf) [https://www.the-herbal-forest.com/wp-content/uploads/2022/06/Selfhelp\\_Subliminals.pdf](https://www.the-herbal-forest.com/wp-content/uploads/2022/06/Selfhelp_Subliminals.pdf) <https://www.yourlocalcleaningservices.com/index.php/advert/directzcapture-crack-for-windows-2022/> <https://xtc-hair.com/microsoft-expression-encoder-1-011-crack/> [https://curriculocerto.com/wp-content/uploads/2022/06/FileGee\\_Backup\\_Sync\\_Personal\\_Edition\\_Crack\\_Free\\_Download\\_2022Latest.pdf](https://curriculocerto.com/wp-content/uploads/2022/06/FileGee_Backup_Sync_Personal_Edition_Crack_Free_Download_2022Latest.pdf) http://ulegal.ru/wp-content/uploads/2022/06/JFilelister\_Crack\_With\_Registration\_Code\_For\_PC\_Latest.pdf <http://www.mick0711.com/2022/06/07/u3d-2-pdf-0-0-3-0-crack-download-updated/> <https://itsmesolomon.com/wp-content/uploads/2022/06/veikven.pdf> <https://chgeol.org/oporajeobangla-express-crack-win-mac-latest-2022/> <http://pzn.by/?p=14454> [https://directory-news.com/wp-content/uploads/2022/06/Photo\\_Card\\_Workshop\\_\\_Crack\\_\\_Free\\_Download\\_3264bit\\_Updated2022.pdf](https://directory-news.com/wp-content/uploads/2022/06/Photo_Card_Workshop__Crack__Free_Download_3264bit_Updated2022.pdf)